## 新元号の設定方法 SanmeiPro4-S/mentor.ver編

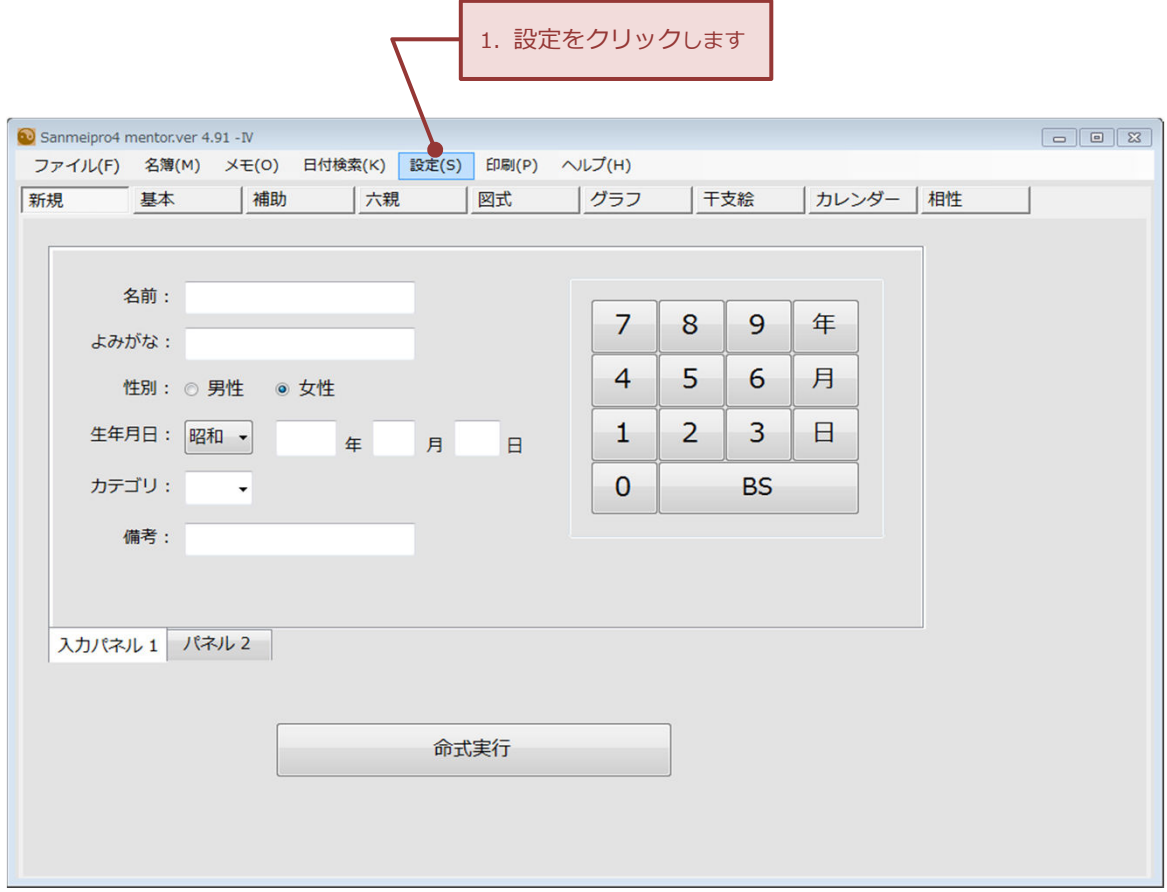

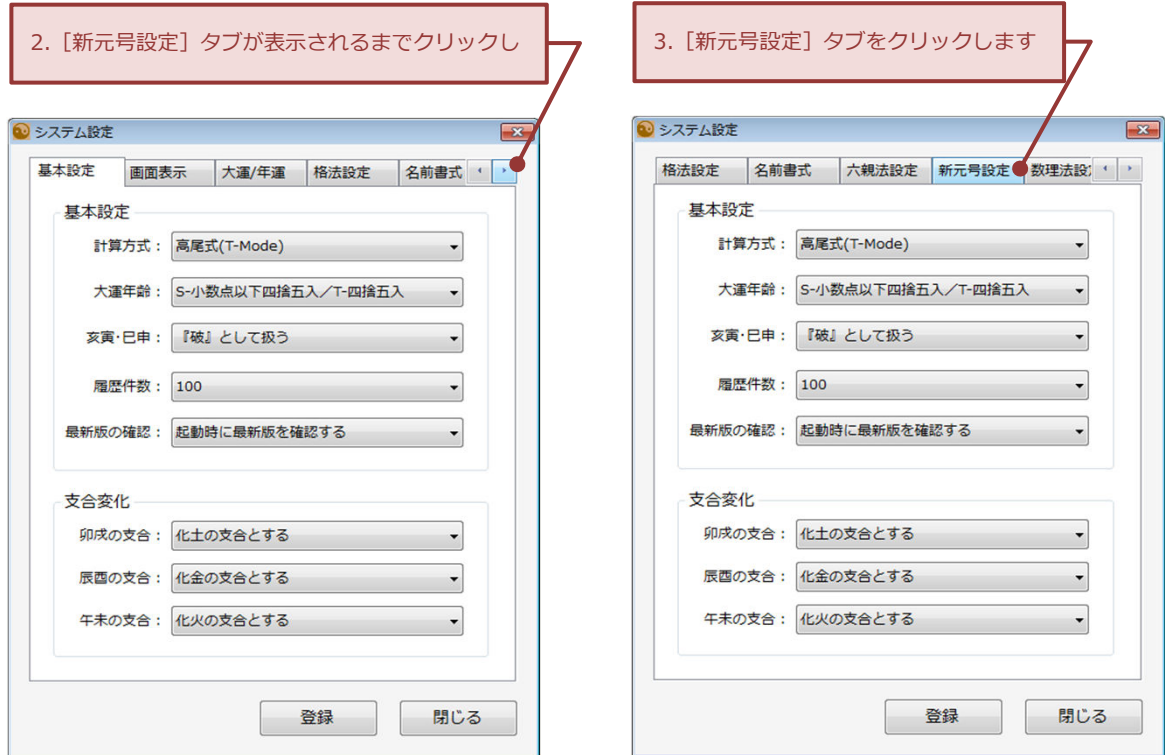

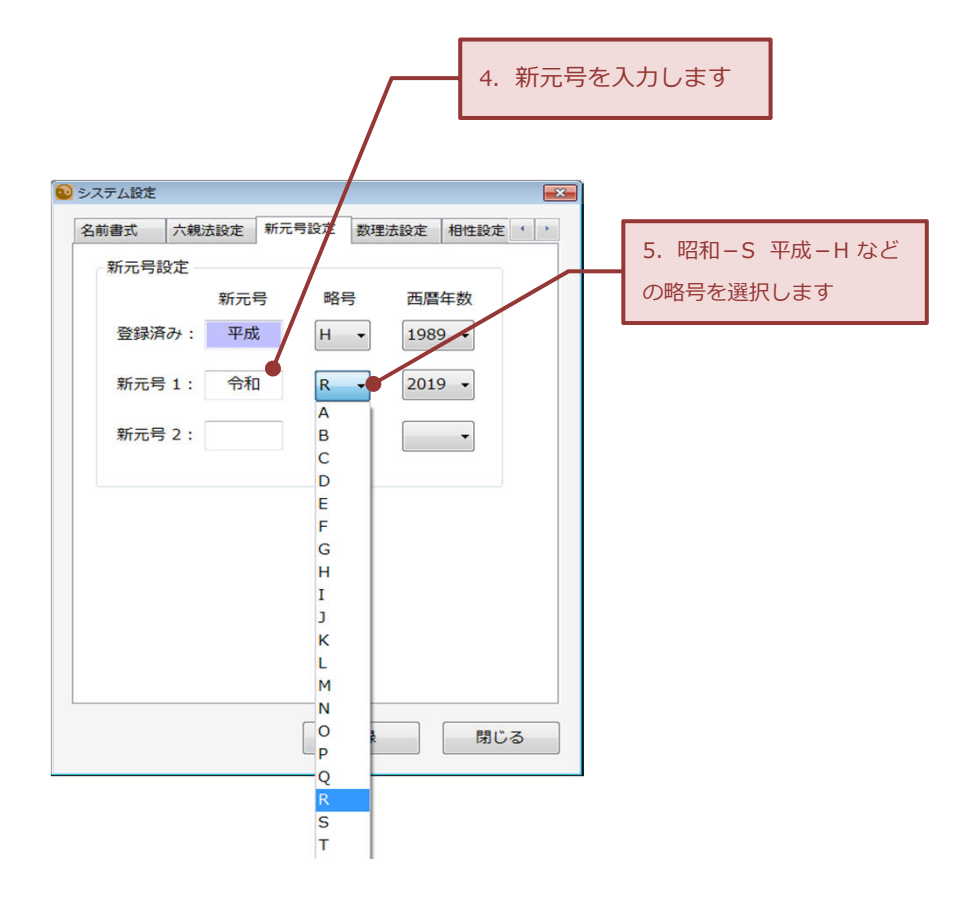

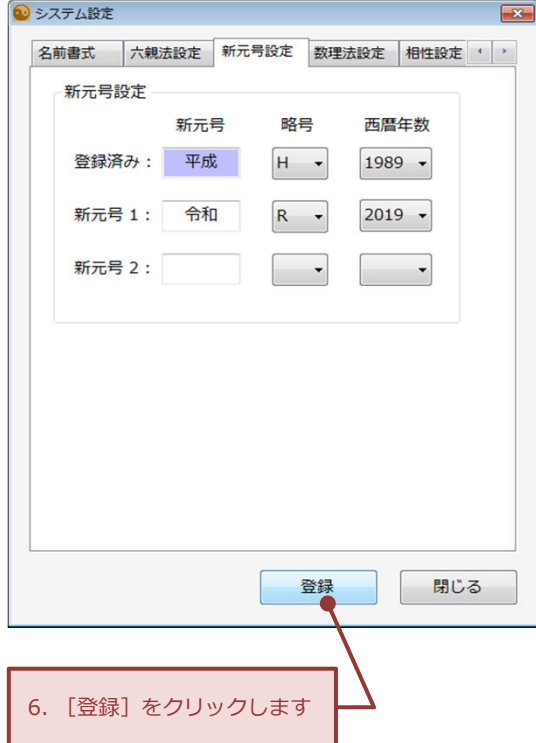

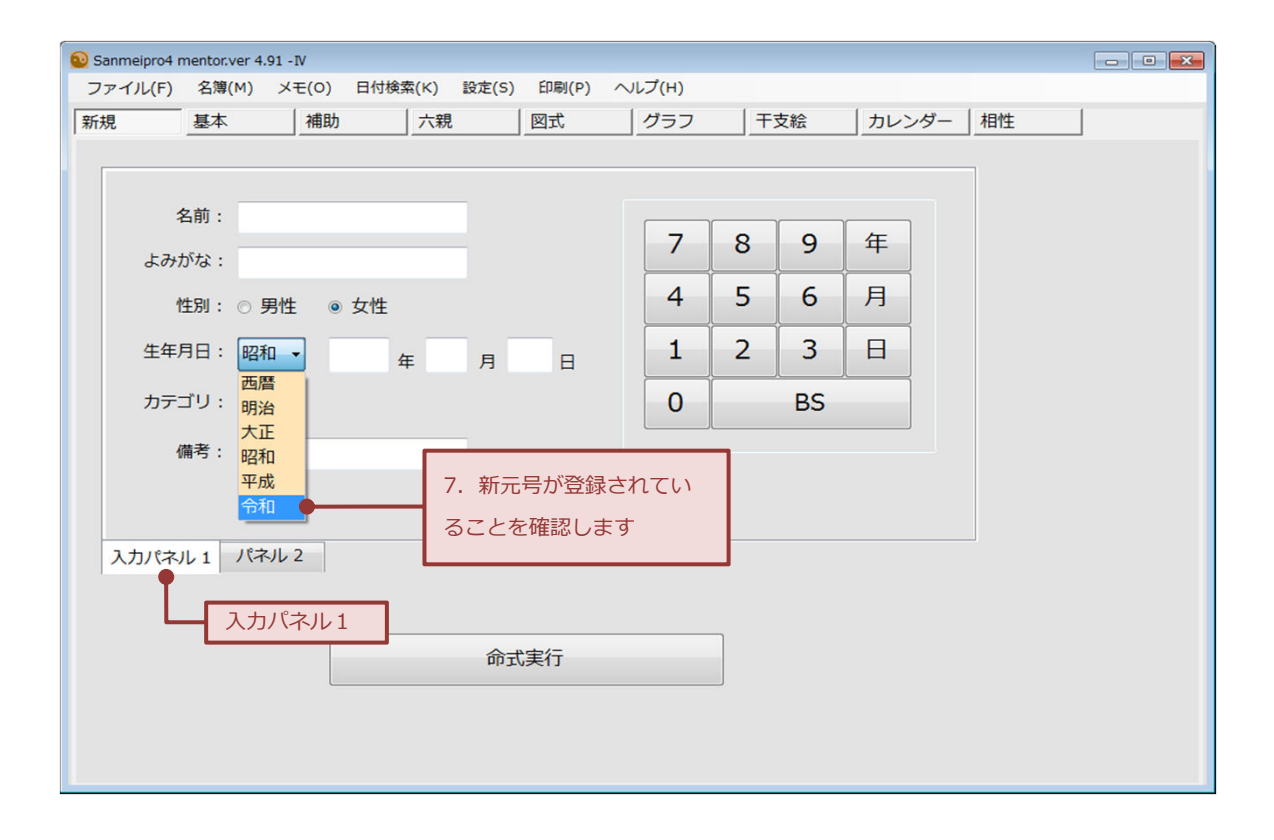

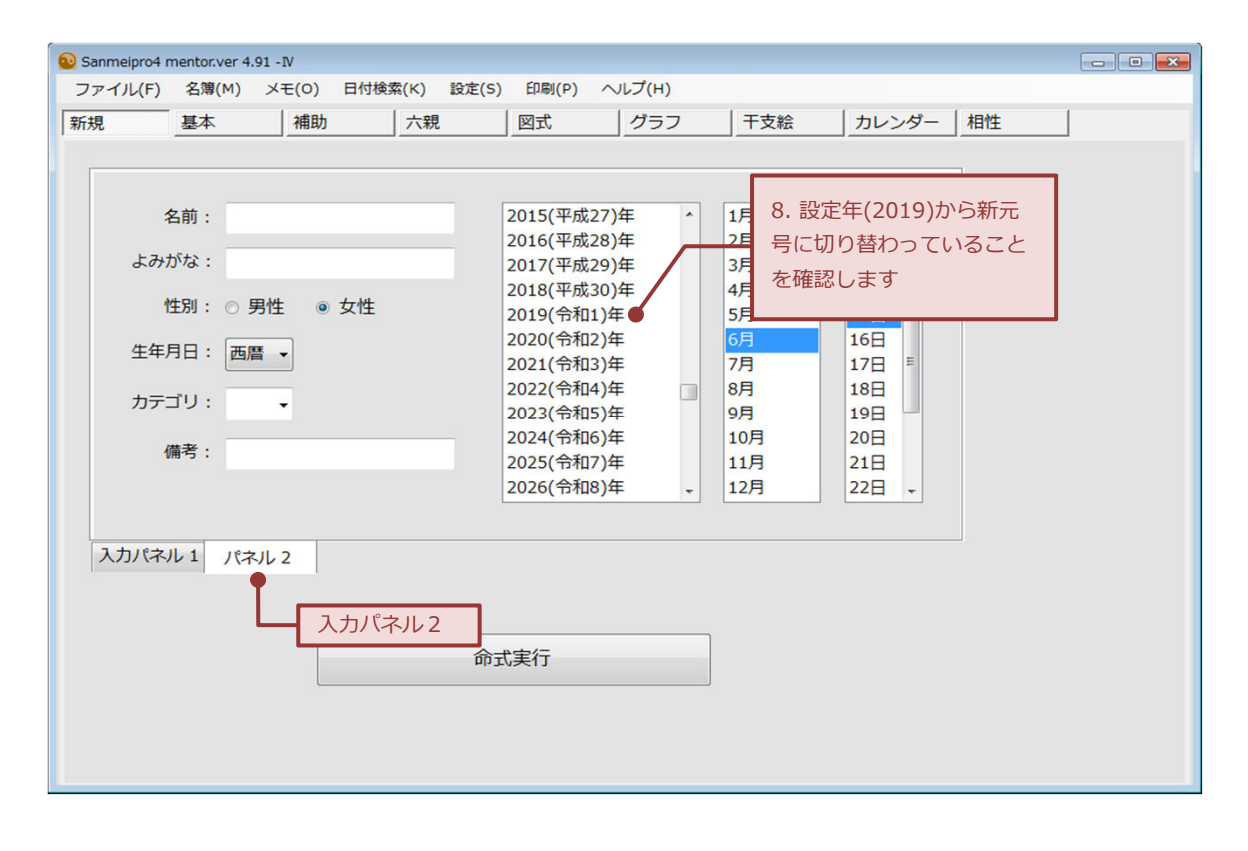

作成/有限会社東宮 2019/4/1